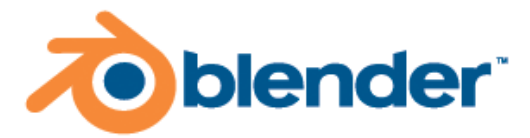

## **Blender raccourcis**

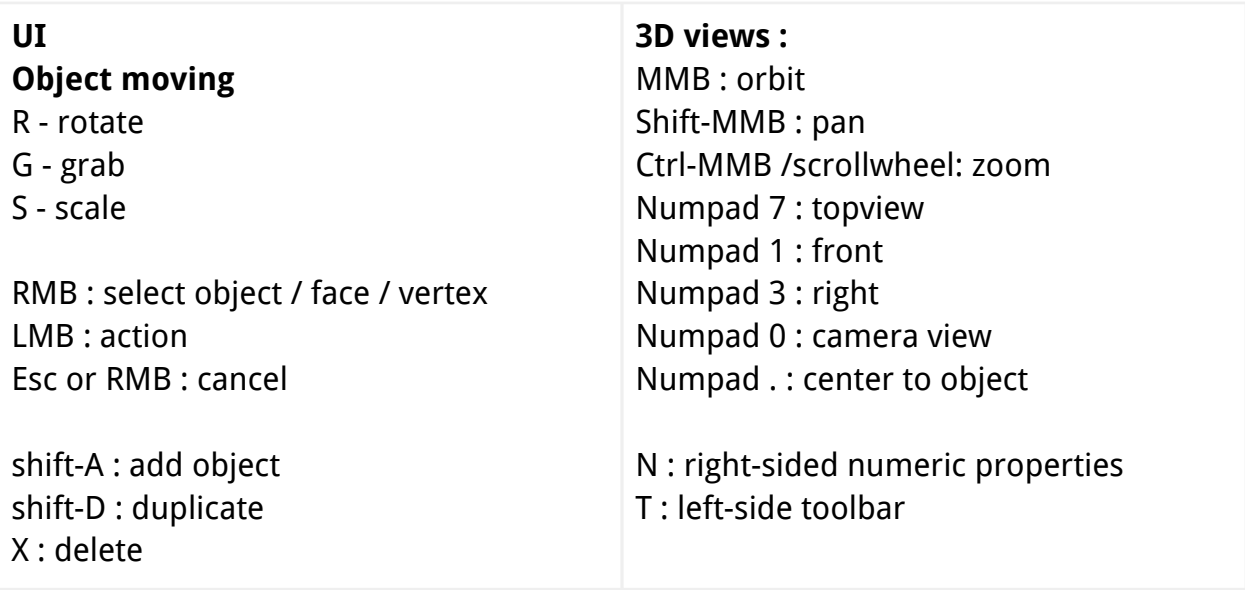

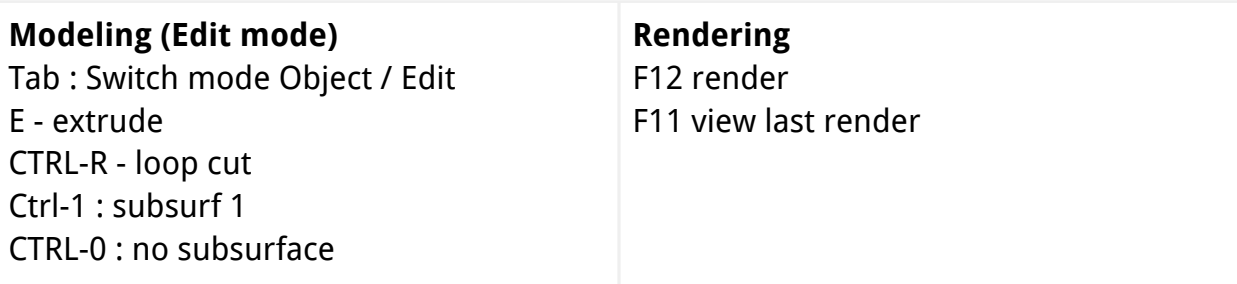

official website: [www.blender.org](http://www.blender.org)

links: [www.cgcookie.com/blender](http://www.cgcookie.com/blender) (->get started) [www.blenderguru.com](http://www.blenderguru.com) (tutorials) [www.blenderartists.org](http://www.blenderartists.org) (forum) [www.blendernation.com](http://www.blendernation.com) (news)